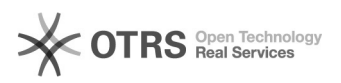

## Brauche ich eine Subdomain oder einen Web-Alias?

05.05.2024 18:02:40

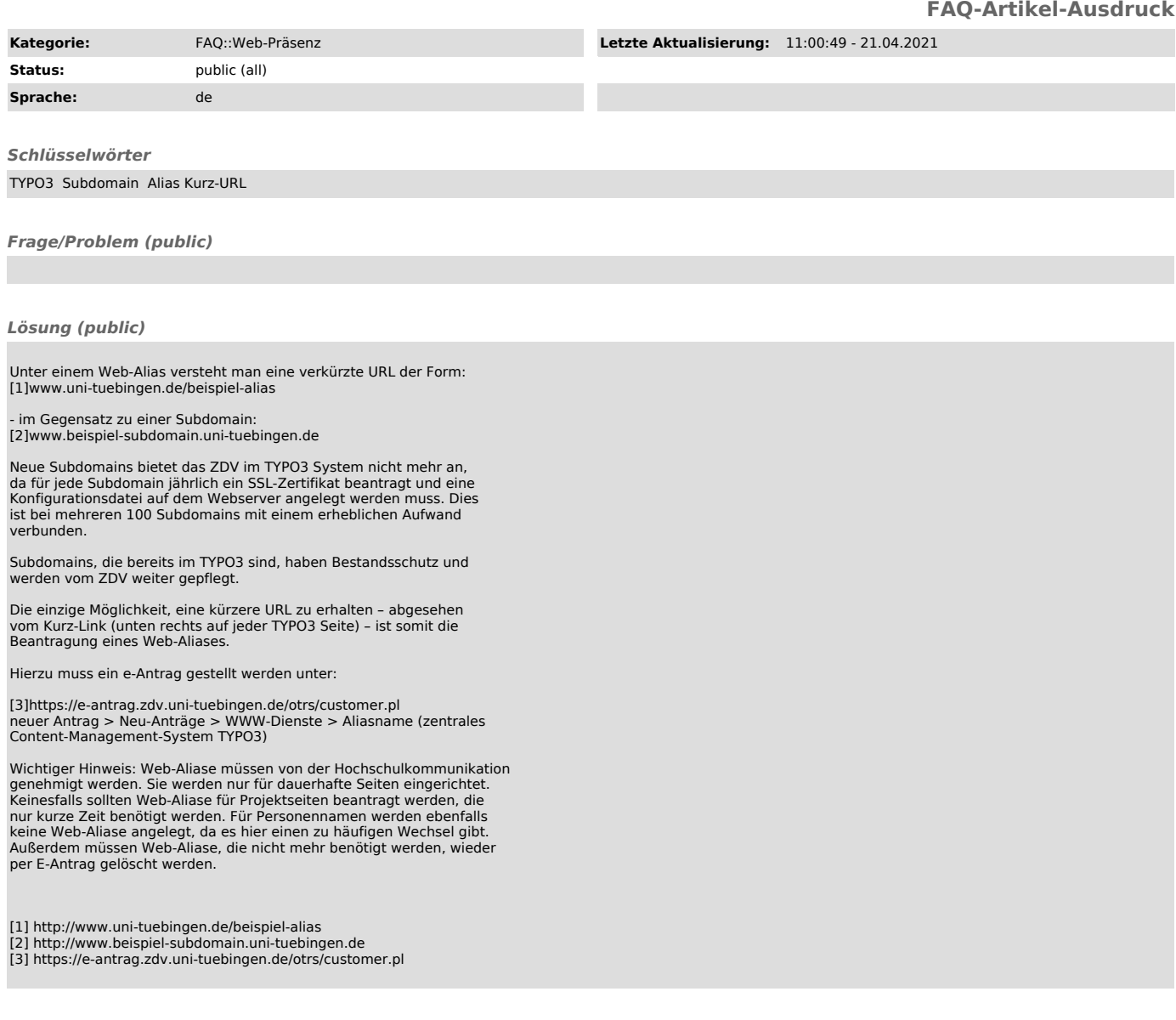

*Weiterführende Links (public)*